#### **Cvičení #4**

#### **Vstupně výstupní operace**

#### **Dědičný strom proudových tříd**

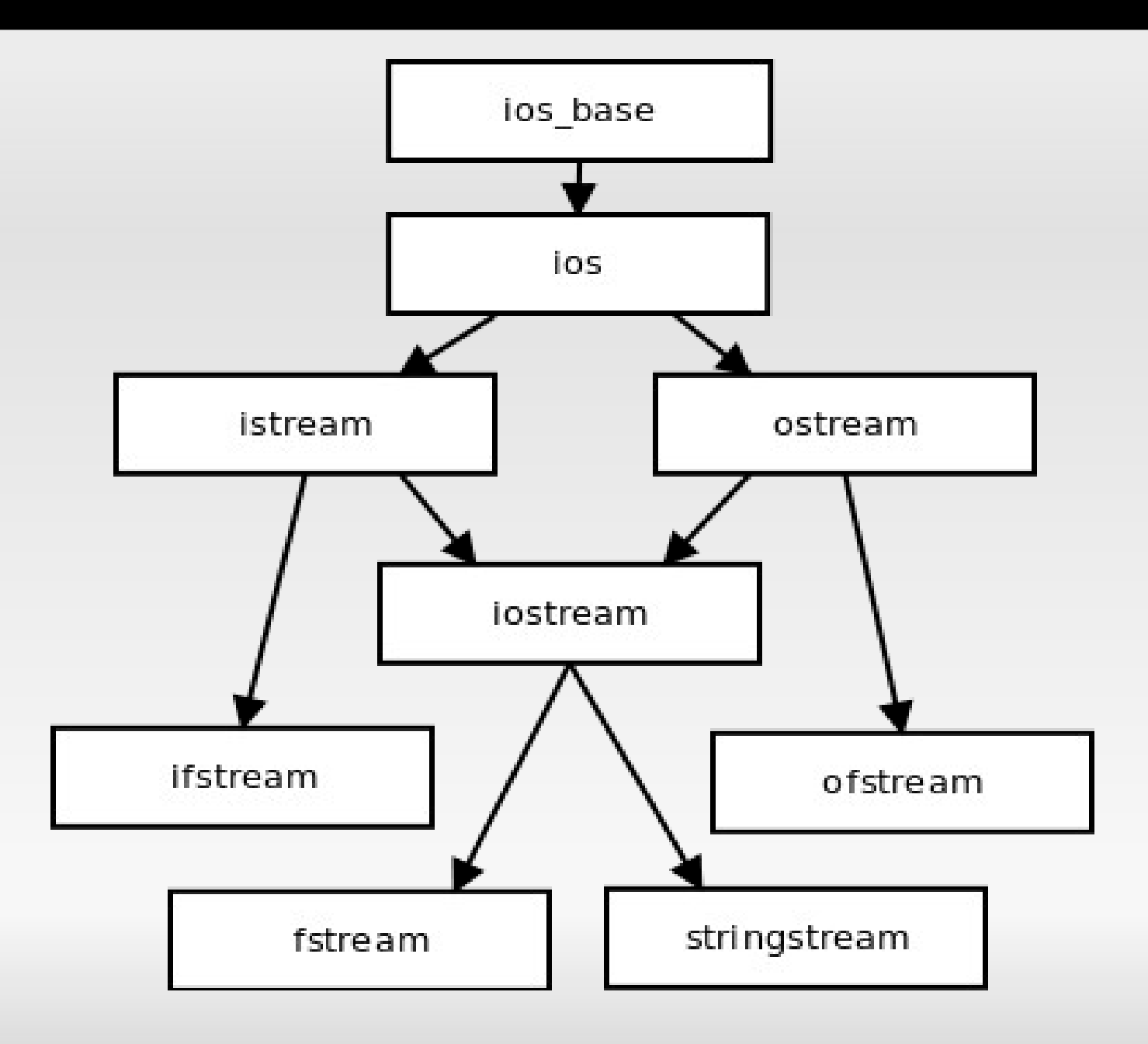

### **ios\_base**

- Definuje nejzákladnější společné vlastnosti pro všechny proudové třídy
- **Flags** 
	- dec, hex, oct
	- **-** left, right
	- **fixed, scientific**
- width()
- precision()
- **Použití viz [cplusplus.com](http://cplusplus.com/)**

### **basic\_ios**

- **Převážně pomáhá zjistit stav proudové třídy**
- good()
- $-eof()$
- clear()
- $\blacksquare$ fill()
- Ukázka použítí na [cplusplus.com](http://cplusplus.com/)

#### **istream**

- **Definuje operace a způsoby pro načítání vstupu** do proudu
- Formátované čtení
	- >> následovaný proměnnou
- Neformátované čtení
	- get(), unget(), getline()
	- $read()$
- **Posuny v proudu** 
	- $\blacksquare$  tellg()
	- seekg()

#### **ostream**

- **Definuje operace a způsoby pro čtení výstupu z** proudu
- **Formátovaný zápis** 
	- **<< následovaný proměnnou**
- **Neformátovaný zápis** 
	- $\blacksquare$  put()
	- write()
- **Posuny v proudu** 
	- $\blacksquare$  tellp()
	- seekp()

#### **iostream**

Sdružuje funkčnost tříd istream a ostream

#### **fstream**

- **Třída pro práci se soubory**
- Sdružuje funkčnost tříd ifstream a ofstream
- **Třídy ofstream a ifstream se samostatně** používají snadněji
- Má veškerou funkčnost jako iostream, jen pracuje se soubory

#### **stringstream**

- Velice užitečná proudová třída
- Umožňuje čtení a zápis do stringu stejným způsobem jako iostream

#### **cin a cout**

- Jedná se o předdefinované instance tříd istream a ostream
- Slouží pro čtení a zápis do příkazové řádky (Console IN, Console OUT)
- **Pracují s tzv. standardním vstupem a výstupem**
- Standardním vstupem může být klávesnice nebo textový soubor (nebo roura)
- Standardním výstupem obrazovka terminálu nebo textový soubor (nebo roura)

### **Přesměrování**

- Pokud pracujeme se standardním vstupem nebo výstupem v textovém souboru
- V příkazové řádce unixových typů systémů i v systému linux se přesměrování provádí znaky "<" a ">"
- Ukažme si to na příkladu

## **Ukončení vstupu**

- **Konec načítání vstupu většinou detekujeme** pomocí proudové metody eof() - End Of File
- Je-li vstup přesměrován, tak s načtením není problém
- **Pokud je vstup zadáván z klávesnice, musíme** konec vstupních dat vyjádřit explicitně
- Na drtivé většině systémů se to provádí stiskem Ctrl+d
- Opět na to máme ukázku

#### **Použité zdroje**

 Jazyky C a C++ podle normy ANSI/ISO; D. Luis, P. Mejzlík, M. Virius, GRADA, 1999

# **Úloha 2**

#### Upravte ukázkový kód tak, aby tiskl seřazené hodnoty v následující tabulce:

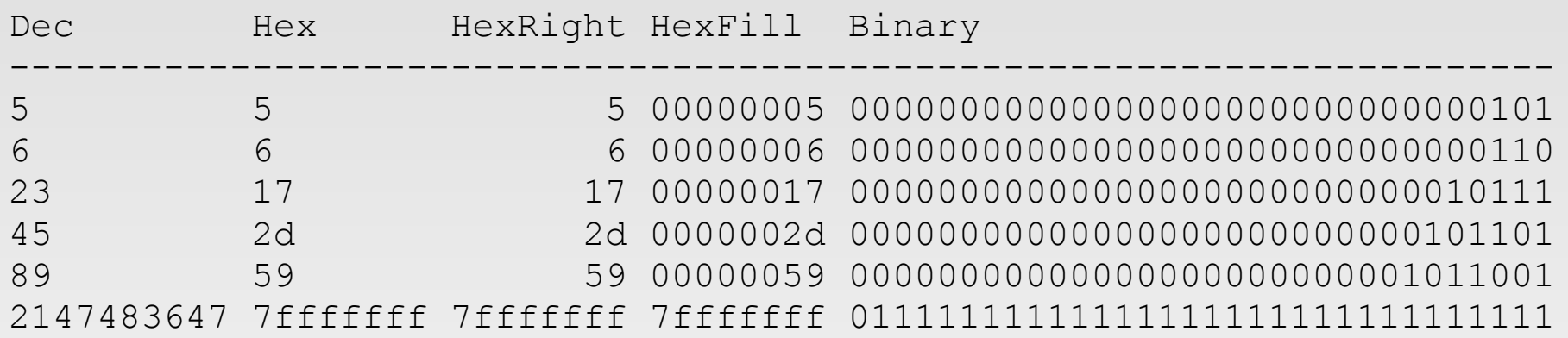

Počet znaků ve sloupcích je: 10 + 1, 8 + 1, 8 + 1, 8 + 1, 32 Znaků v řádku dohromady: 70

#### Nápověda:

●Prostudujte si manipulátory dec, hex, left, right, setw(), setfill()

•Pro výpis binární hodnoty upravte kód z úlohy 1

### **Domácí cvičení 2**

- **Prostudujte si činnost metody a funkce** getline()
- **Prostudujte si činnost tříd stringstream a string**
- Upravte úlohu 2 tak, aby navíc počítala, kolik řádků je ve vstupu